l,

European Commission Date: 24.06.2016 Joint Research Centre - Ispra Site Mission No: DF-16-1236945, DF-16-1236971

#### Mission Report

*Name Institute/Unit/Project IPSC/*GlobeSec/EMM

Object of the mission

Give a tutorial about our EMM OSINT Suite software tools to Dutch authorities.

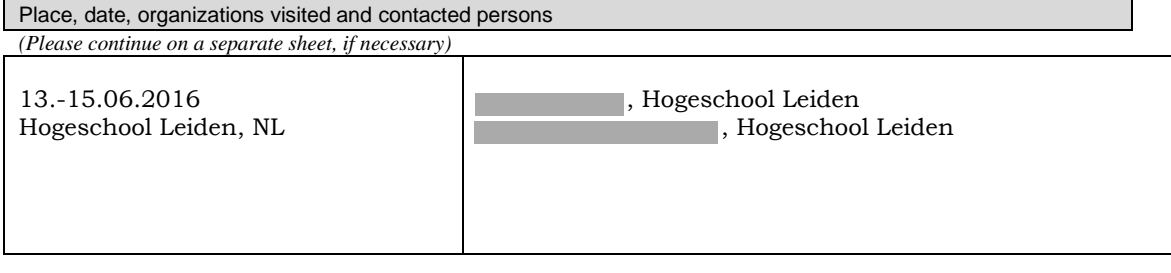

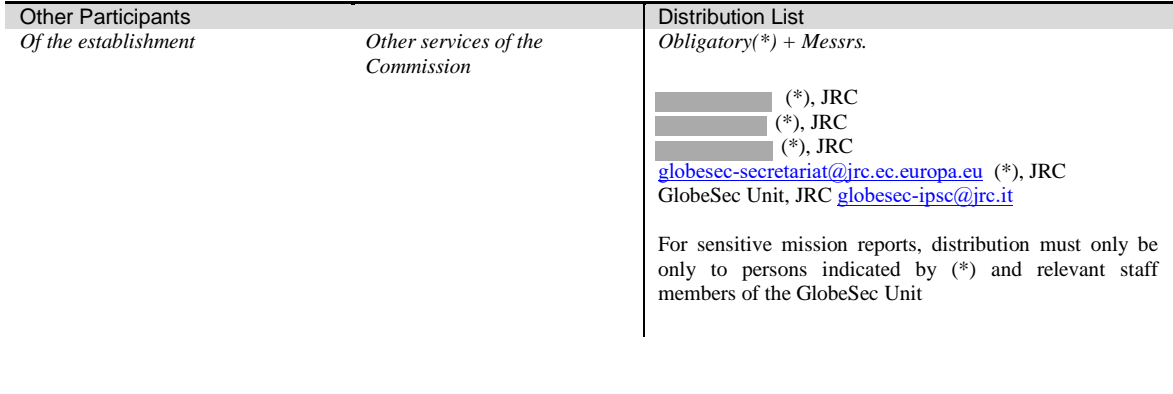

Main Results of the mission:

*(Please attach as many separate sheets as necessary)* 

# *EMM OSINT Suite Tutorial*

## **Background**

The JRC and DG HOME have an Administrative Arrangement "Support to Open Sources User Community" which consists of a number of activities to build a best practice community for the use of open sources in law enforcement (commonly known as Open Source Intelligence – OSINT). Part of the arrangement is to disseminate the EMM OSINT Suite that we have developed with DG HOME to law enforcement authorities in the MS. For this purpose, we have also a work package that is to give on-site trainings for the software.

The Hogeschool Leiden (University of Applied Sciences) has a degree programme for computer forensics and OSINT and works closely with Dutch authorities to advance state of play in these fields. Furthermore, they have licensed the EMM OSINT Suite for teaching purposes. They organised the training with us and invited representatives of different authorities, such as the Koninklijke Marechaussee (Royal Military Constabulary), the Dutch customs and the tax authorities.

## **Contents of the Training**

The participants have had already mastered the basics of the software with a training at the Hogeschool in Leiden.

Therefore, we worked with the participants on advanced topics:

- Export of data and extracted information to different formats, such as a graph format and CSV using custom reports
- Improving the Entity Extraction with domain specific data
	- o Importing and editing name variants
		- o Creating custom entities (such as ids of airway bills)
- Creating an additional search provider for an internet search engine (dogpile.com)

We answered many questions from the participants and discussed how to improve the product going forward. The participants suggested the following improvements:

Functional Improvements

- Extraction of complete addresses (Customs)
- Upload a list of sites to perform entity extraction / crawling
- Remove empty links automatically
- Bootstrap a search with information found previously, so a subsequent search can include found information such as addresses
- Ease the upload of name variants from a flat file
- Allow the user to set a preference for higher recall/precision as regards entity extraction

Non-functional Improvements

- Improve overall ergonomics (for example, improve the Name Variant Editing Dialog)
- Performance of file handling

We discussed also possible future directions of the product, such as creating a person-centric search engine as a top-level interface to the product. This user interface could hide a number of manual steps that a user currently needs to perform to gather information from the Internet or local files. Our community web site has already a section to suggest needed improvements of the software. We gave an overview of our ongoing work in improving the entity extraction for use in law enforcement settings and discussed in particular new type of information that could be extracted and linked to create entity profiles

The organisers at the Hogeschool Leiden would like to organise another training later this year. This should be open to Dutch as well as other EU MS authorities.

Overall, the participants were very enthusiastic and well prepared for the training. The training was a very good opportunity for us to gather immediate user feedback. This is helpful to prioritise our work in improving the product based on user requirements.

#### **Follow-up Actions**

- Analyse user feedback to steer future product direction
- Organise a follow-up training open to EU MS authorities